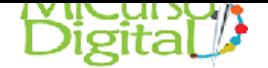

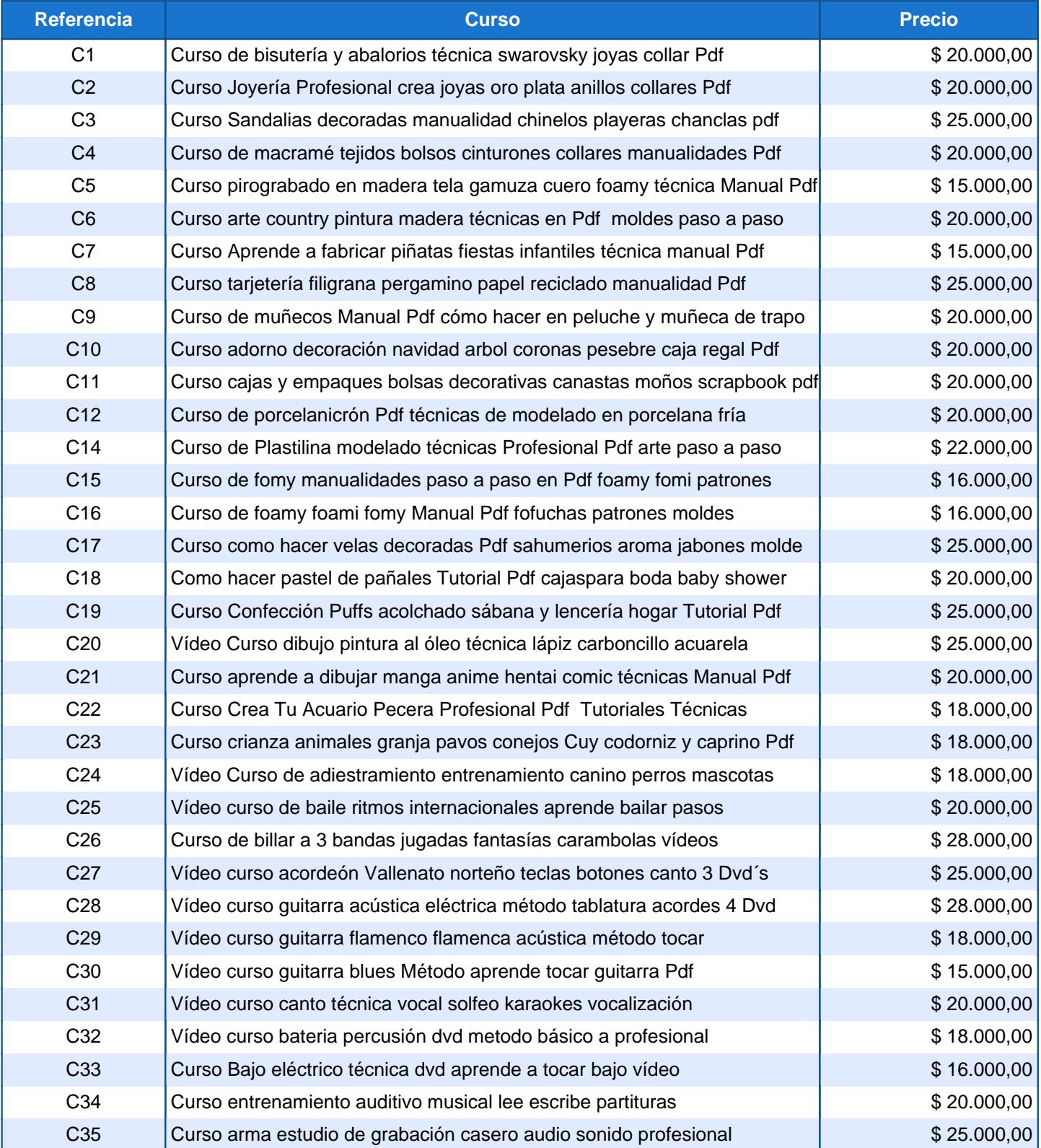

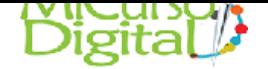

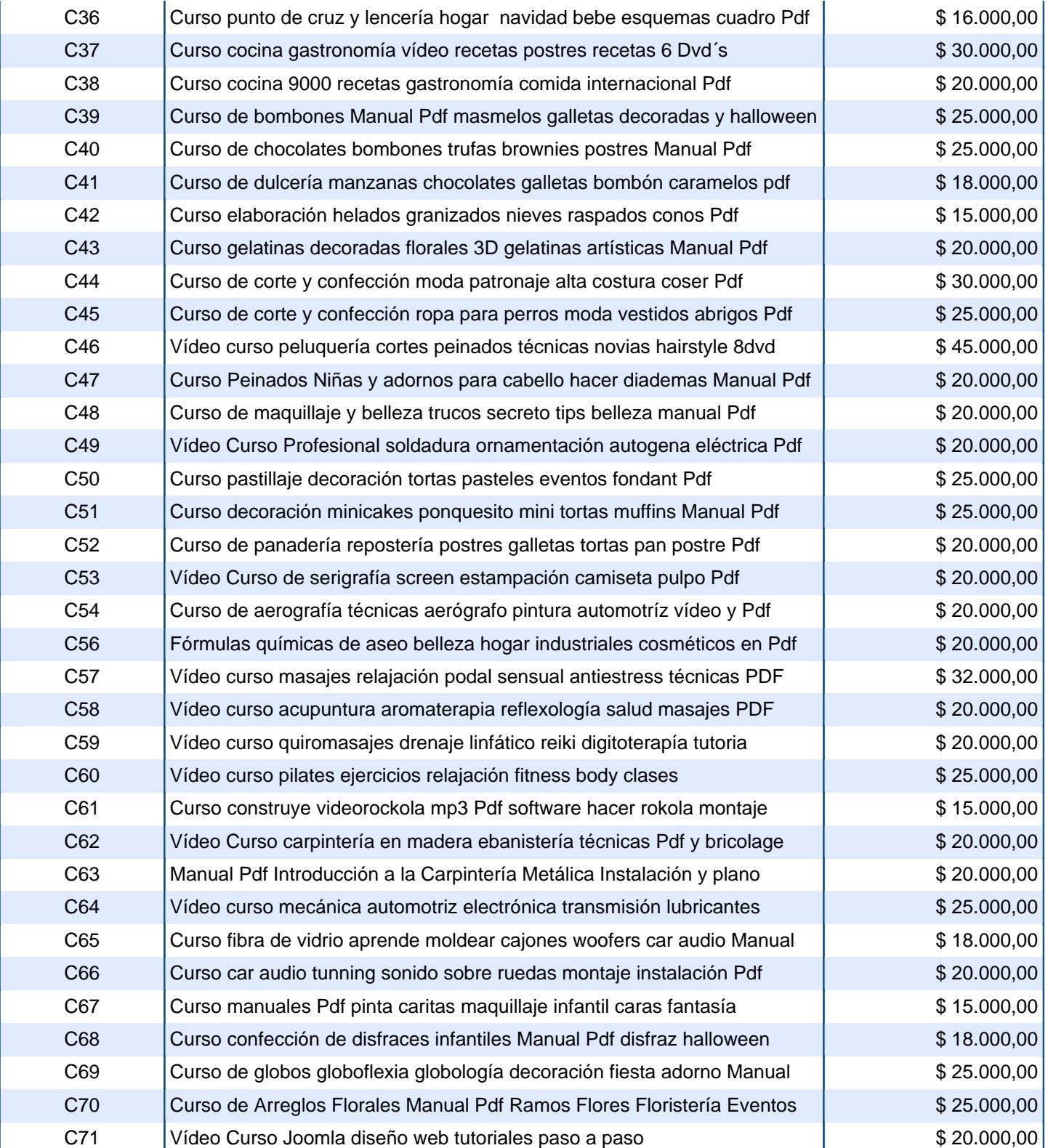

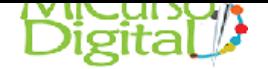

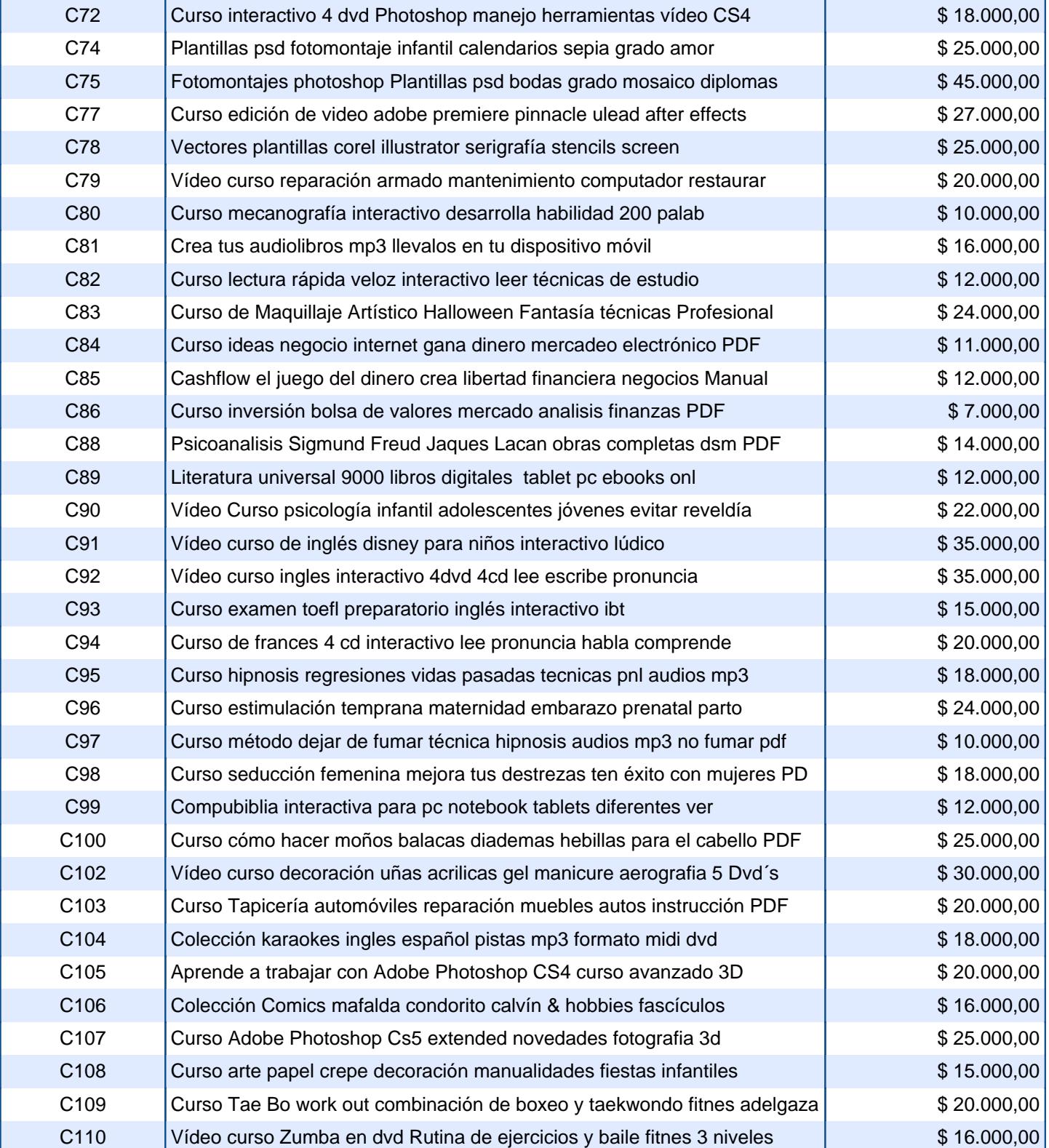

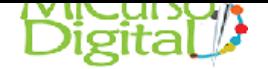

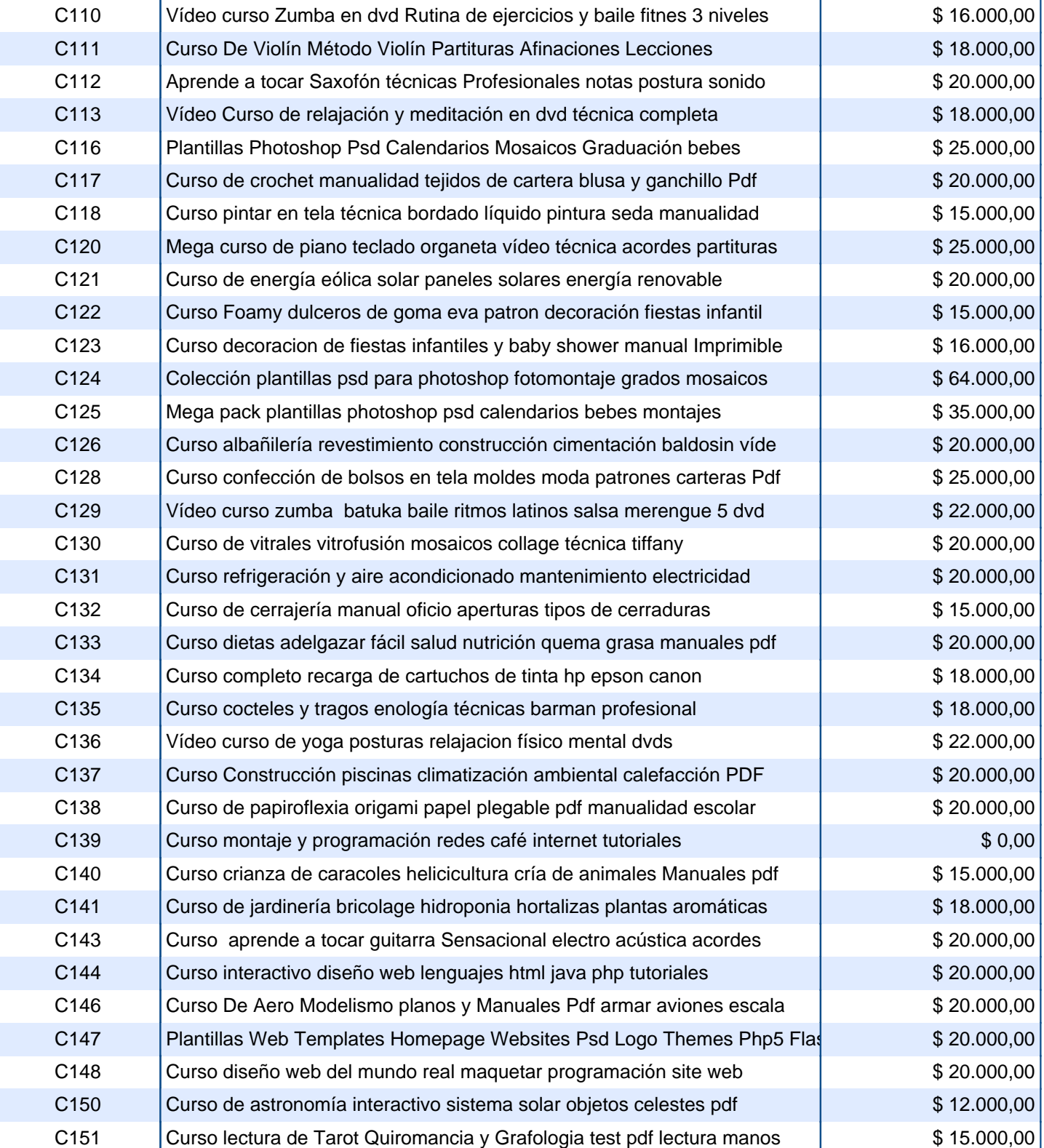

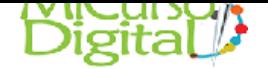

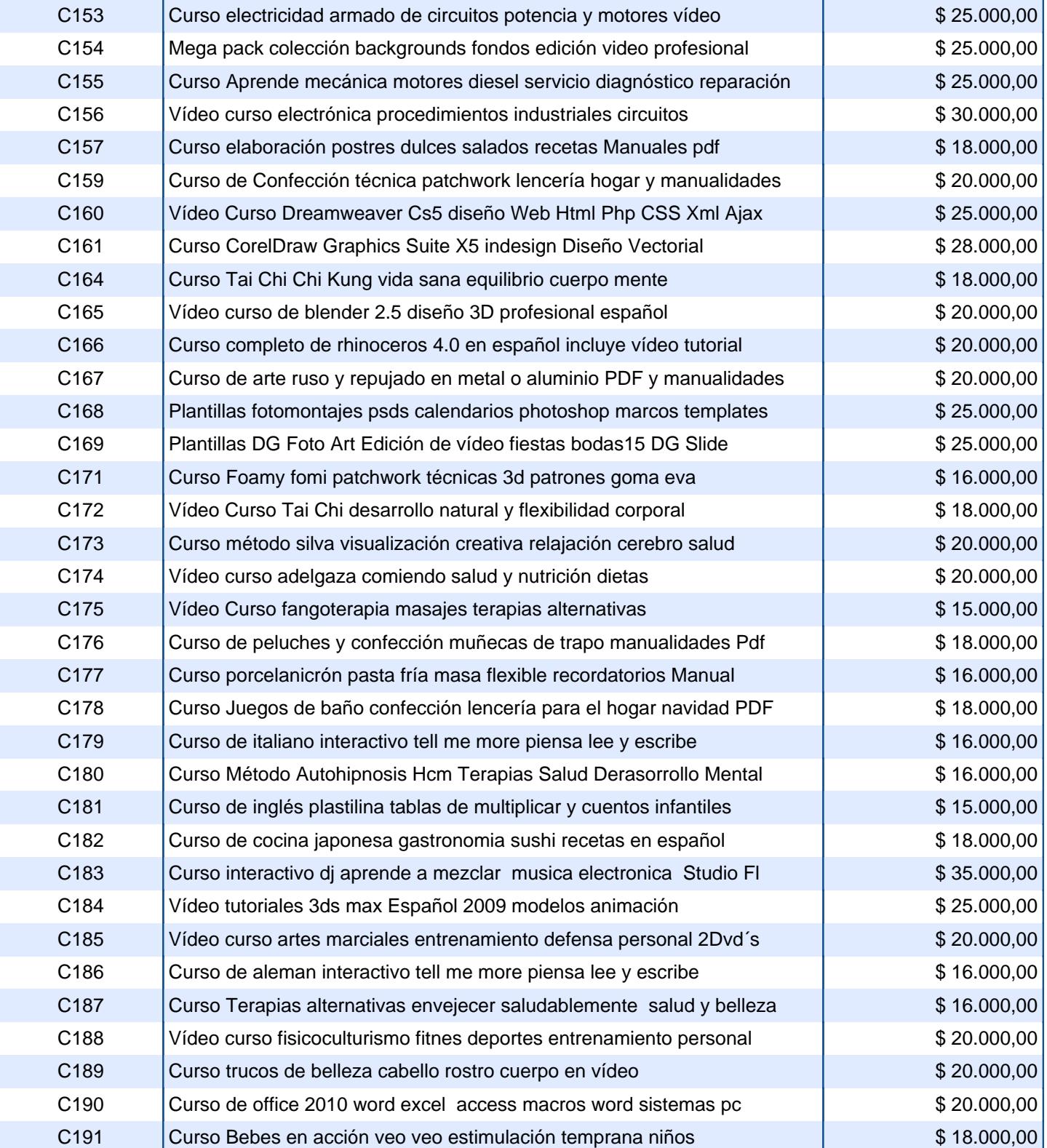

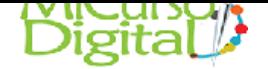

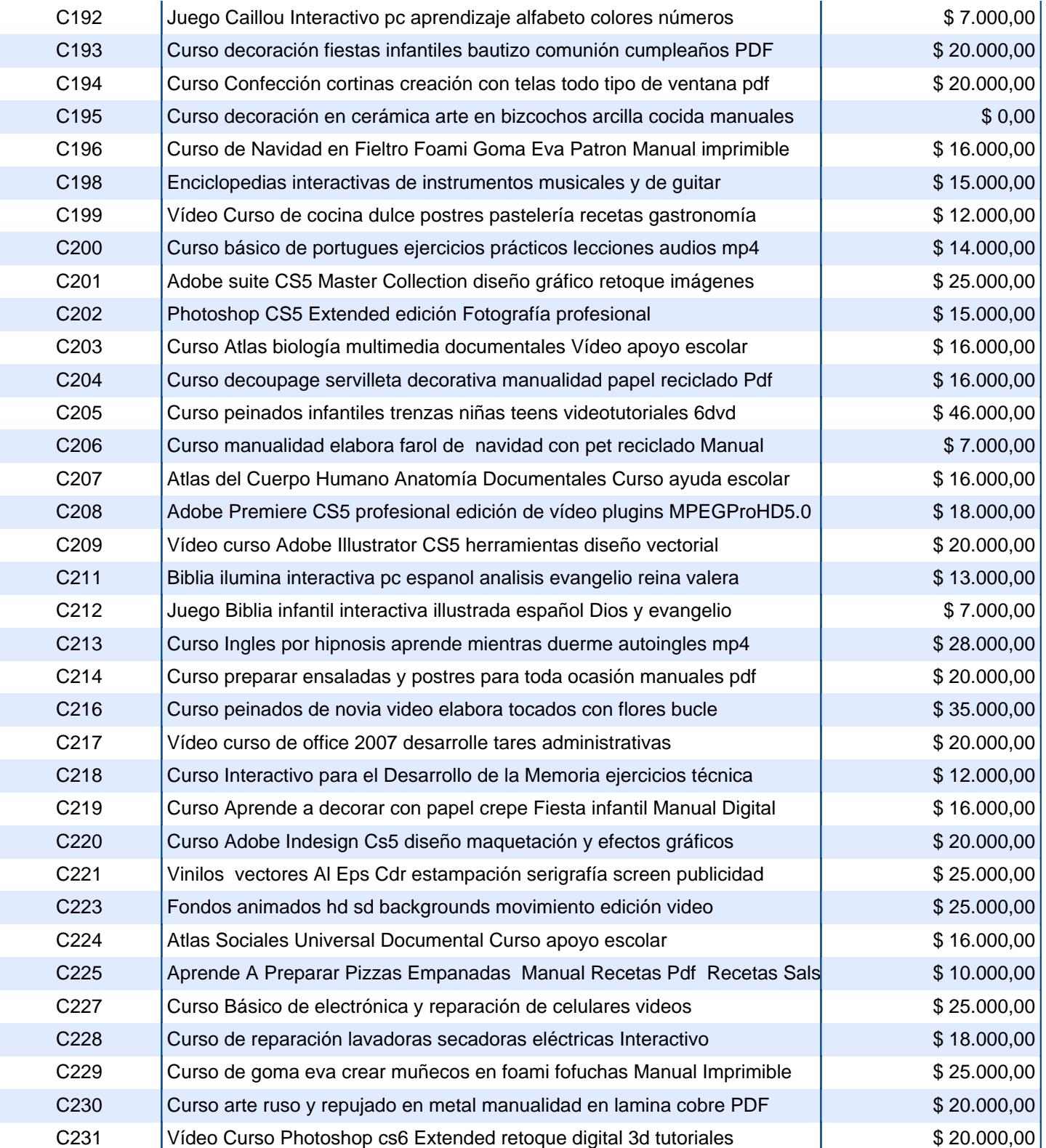

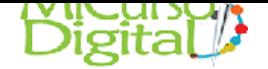

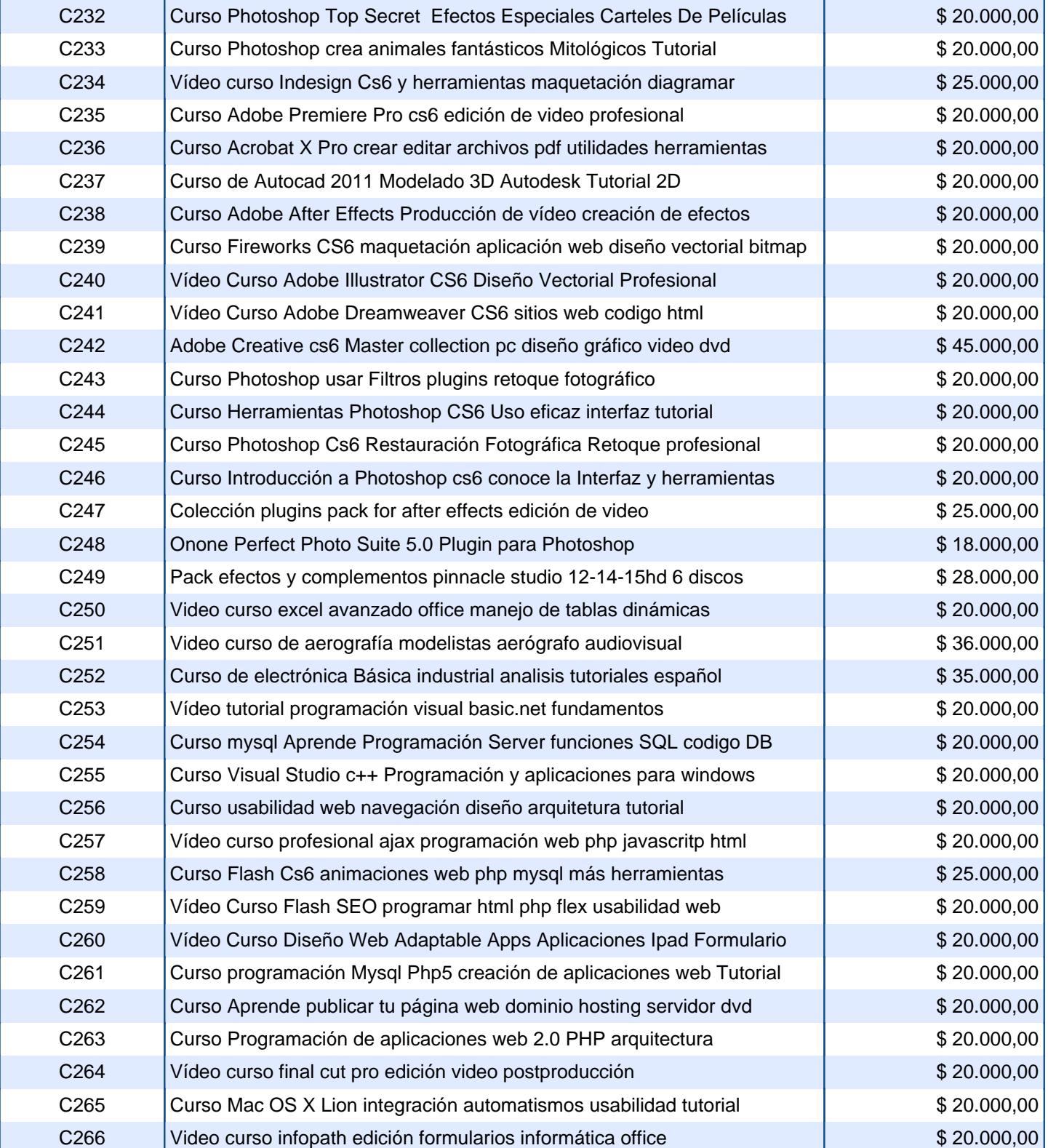

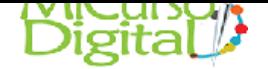

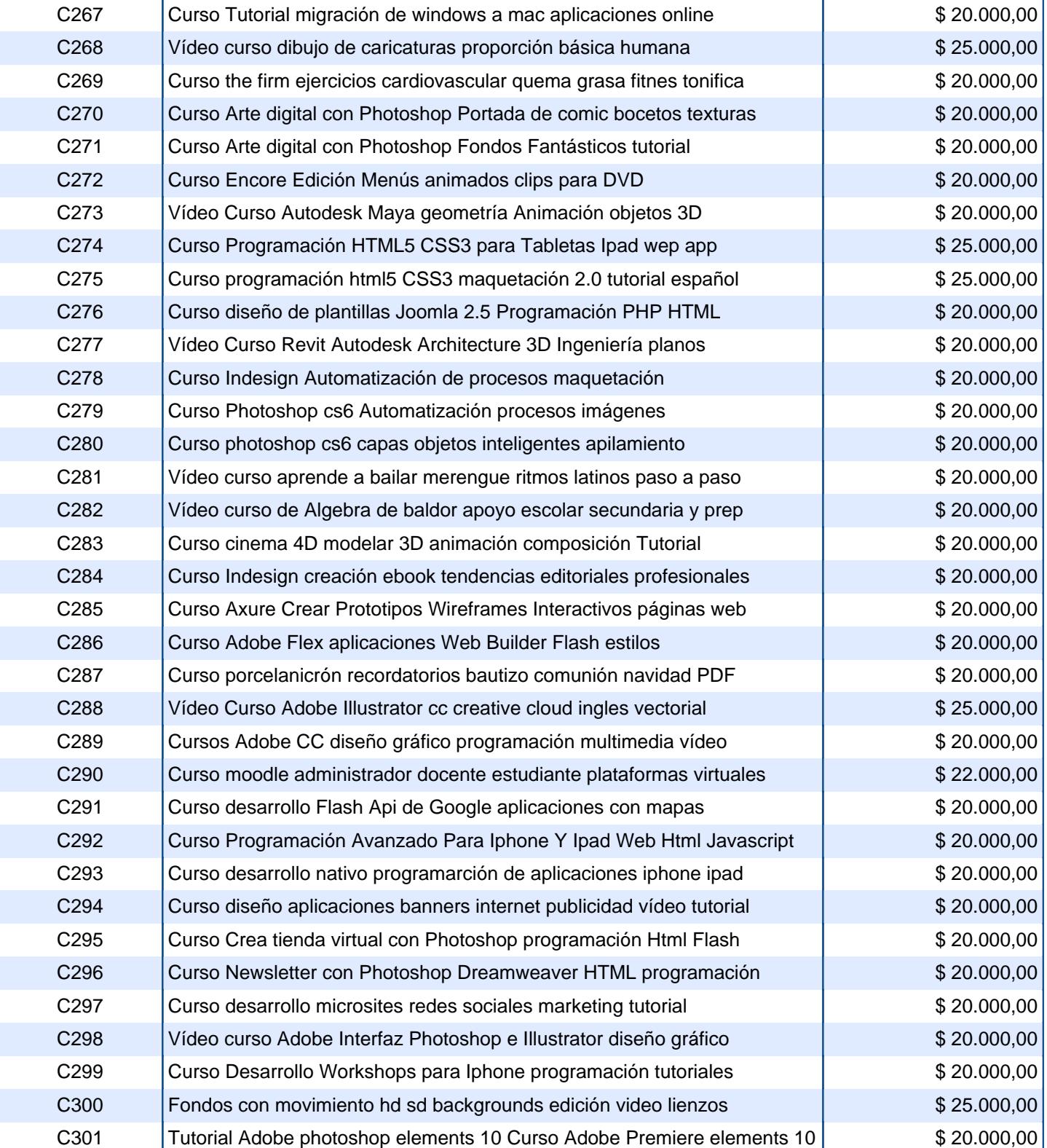

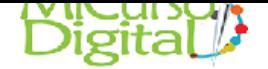

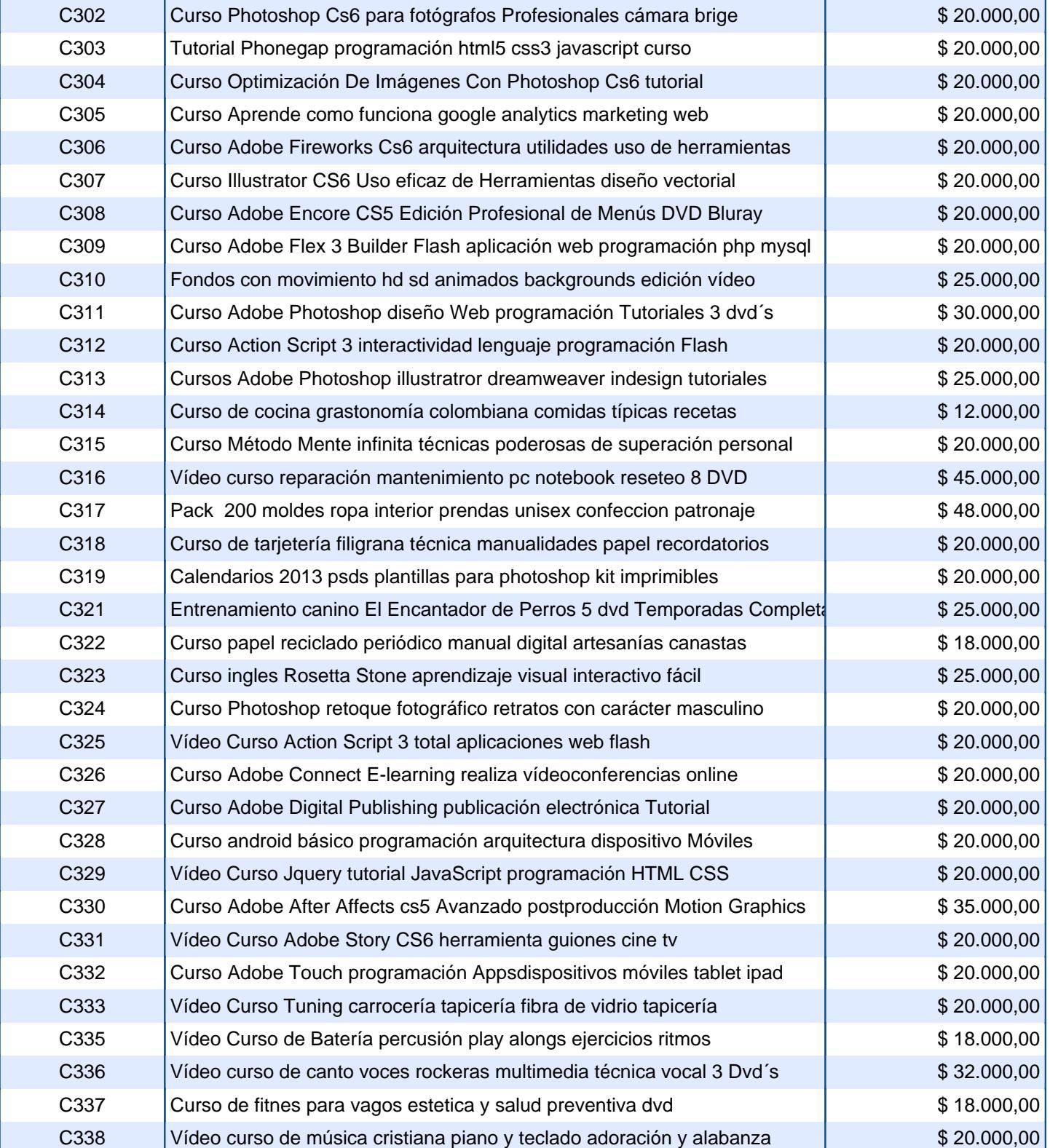

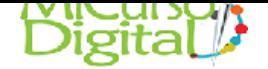

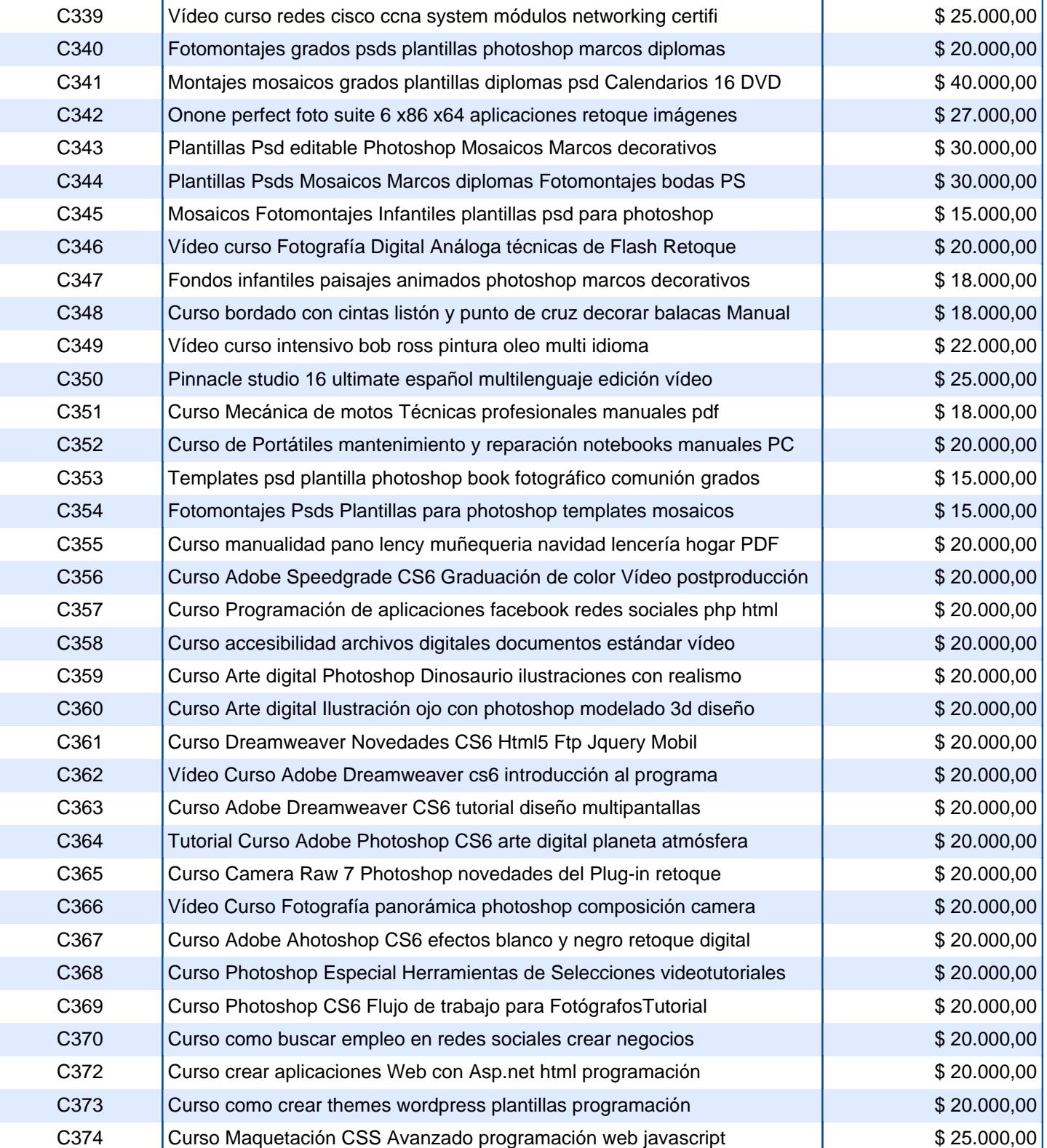

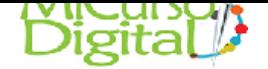

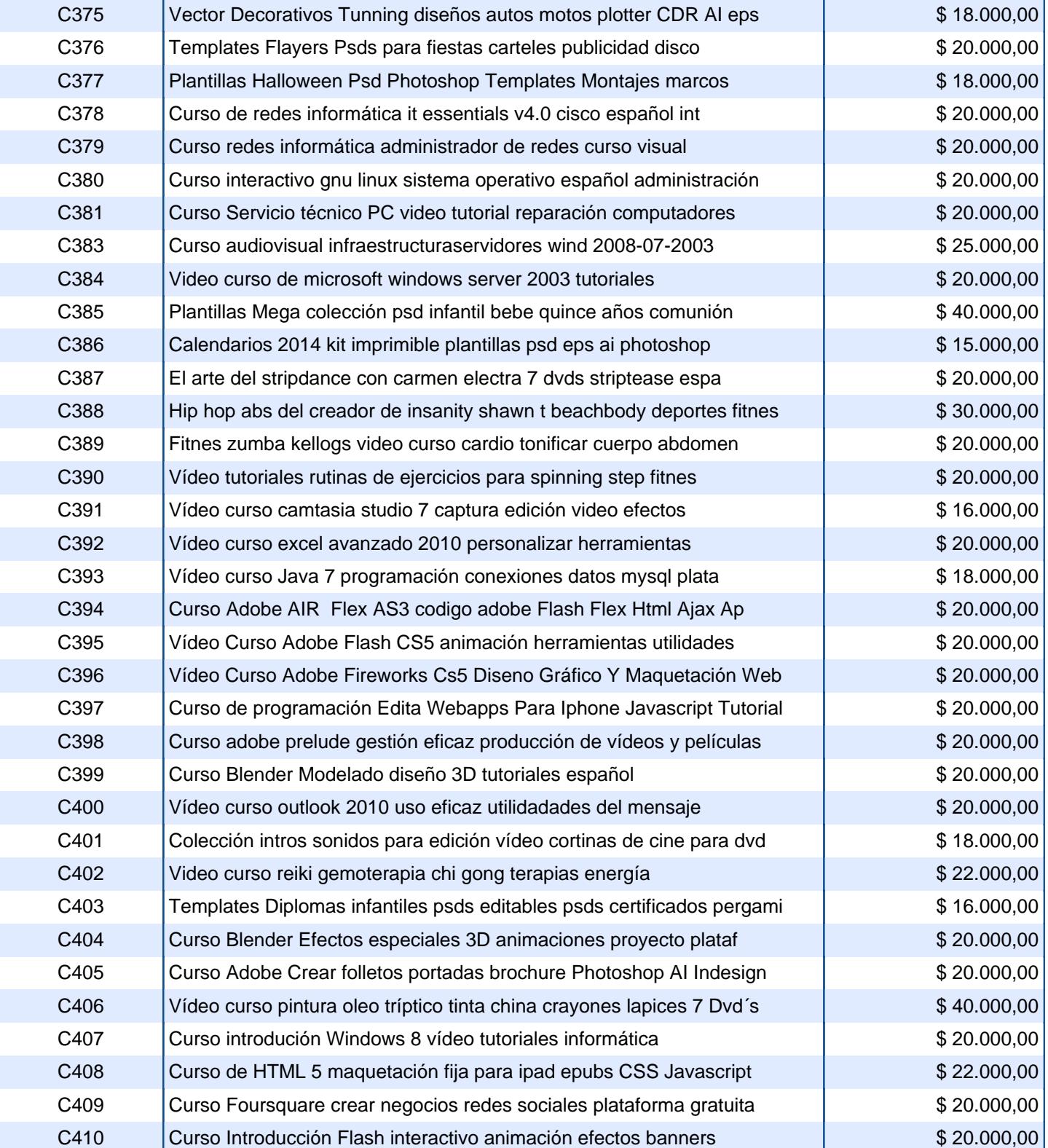

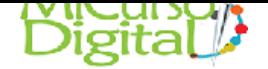

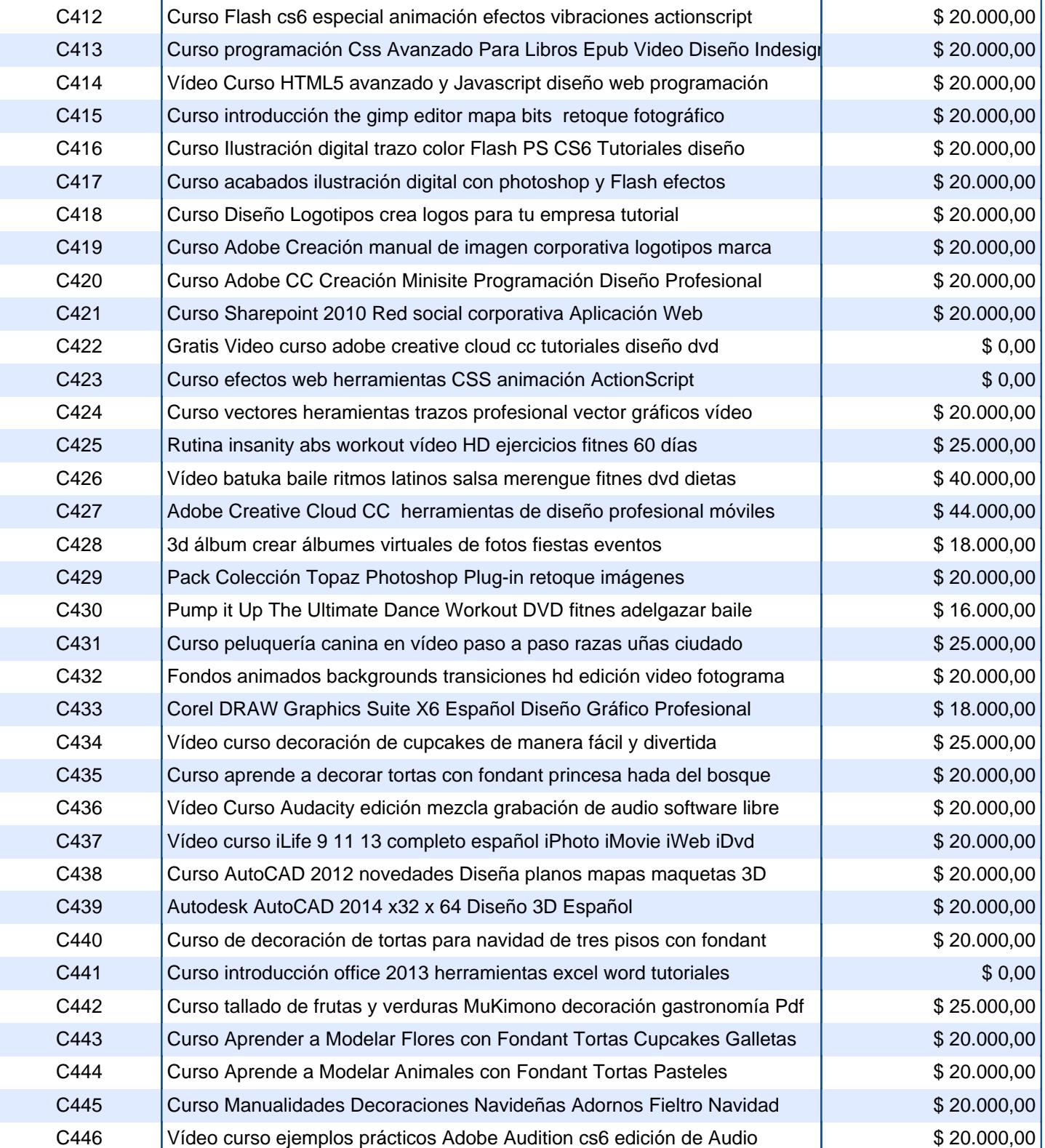

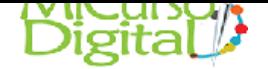

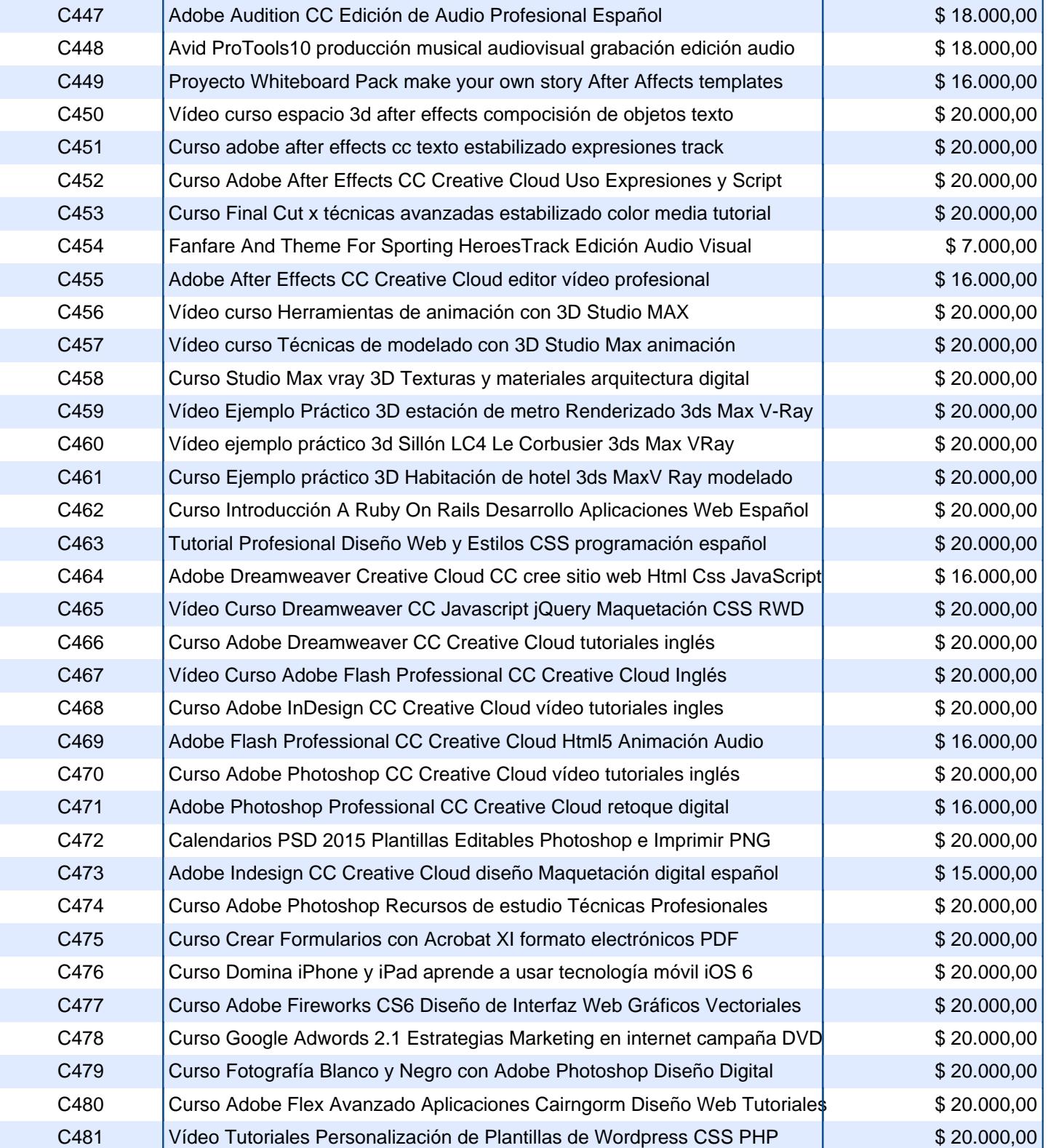

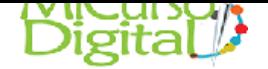

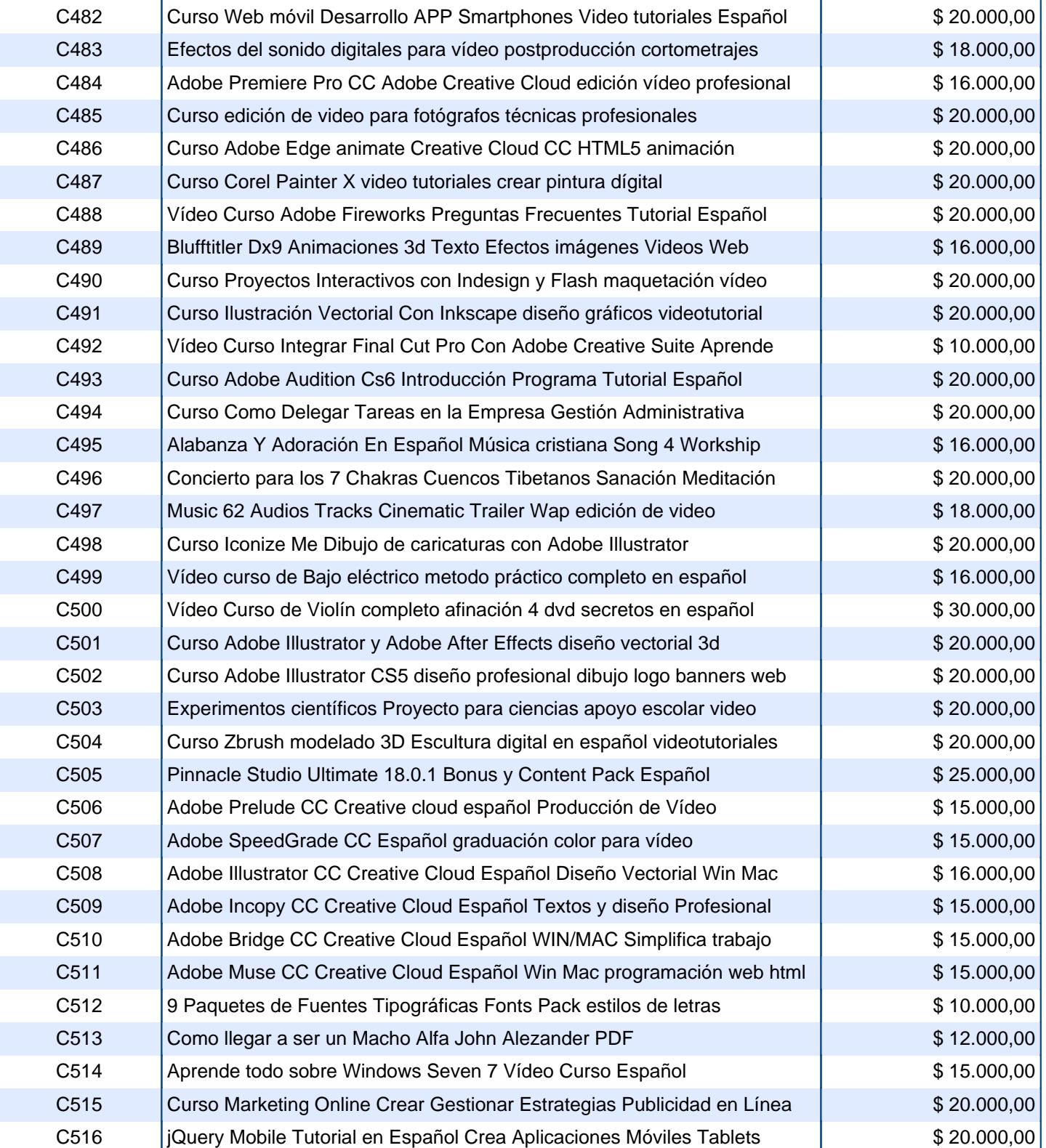

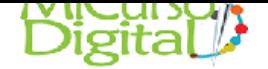

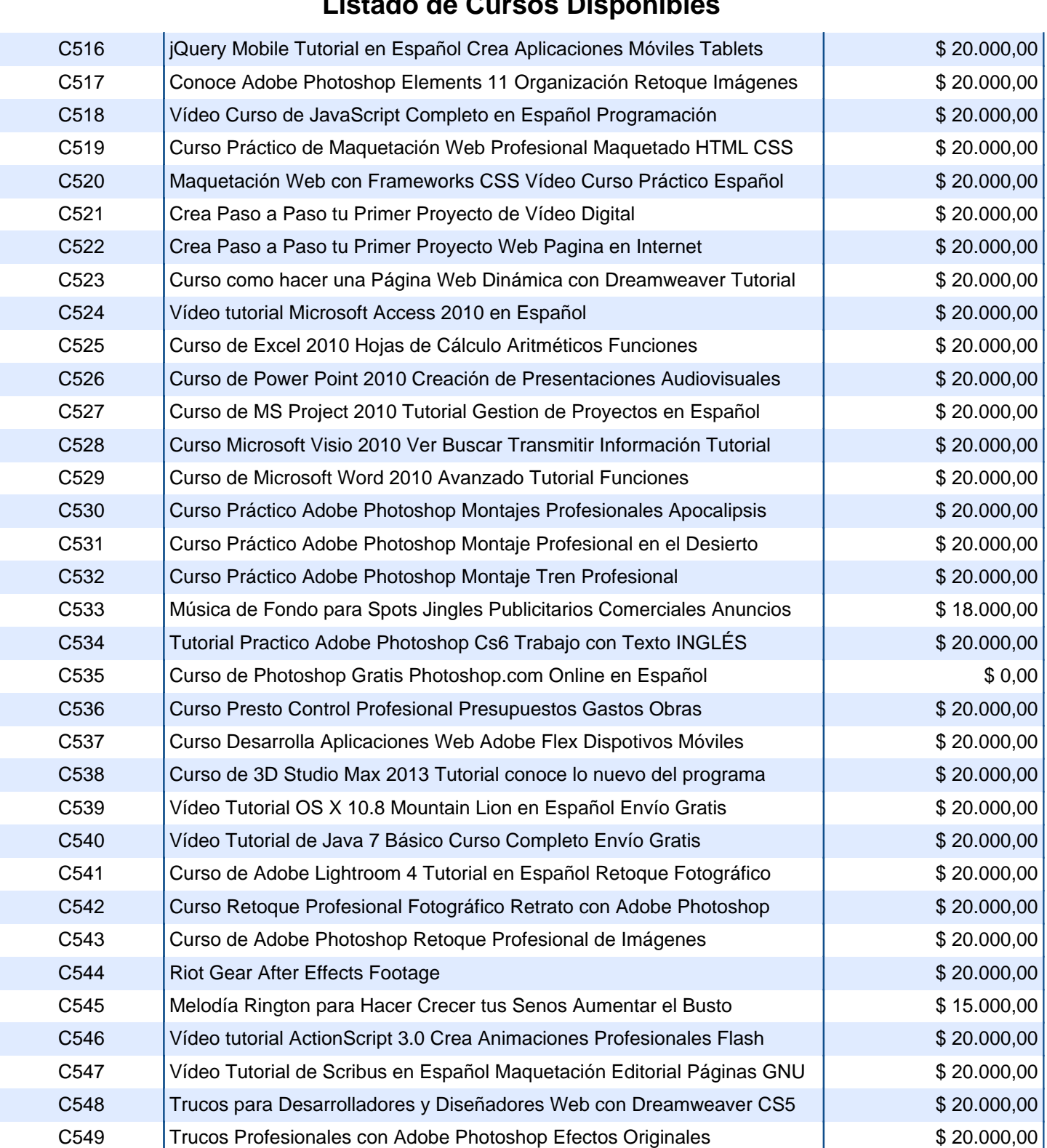

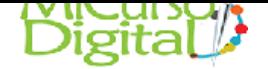

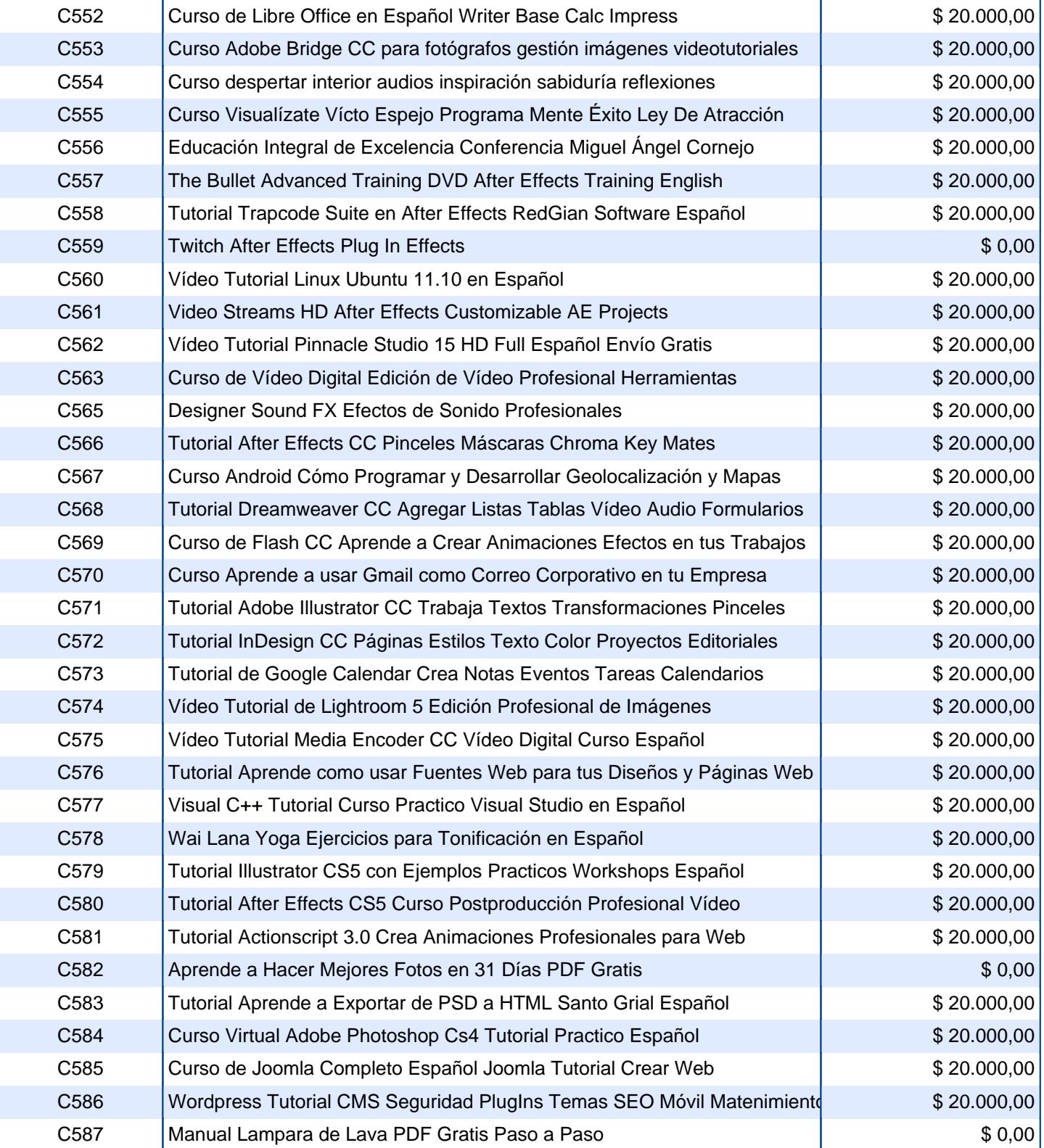

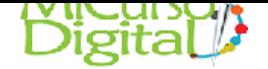

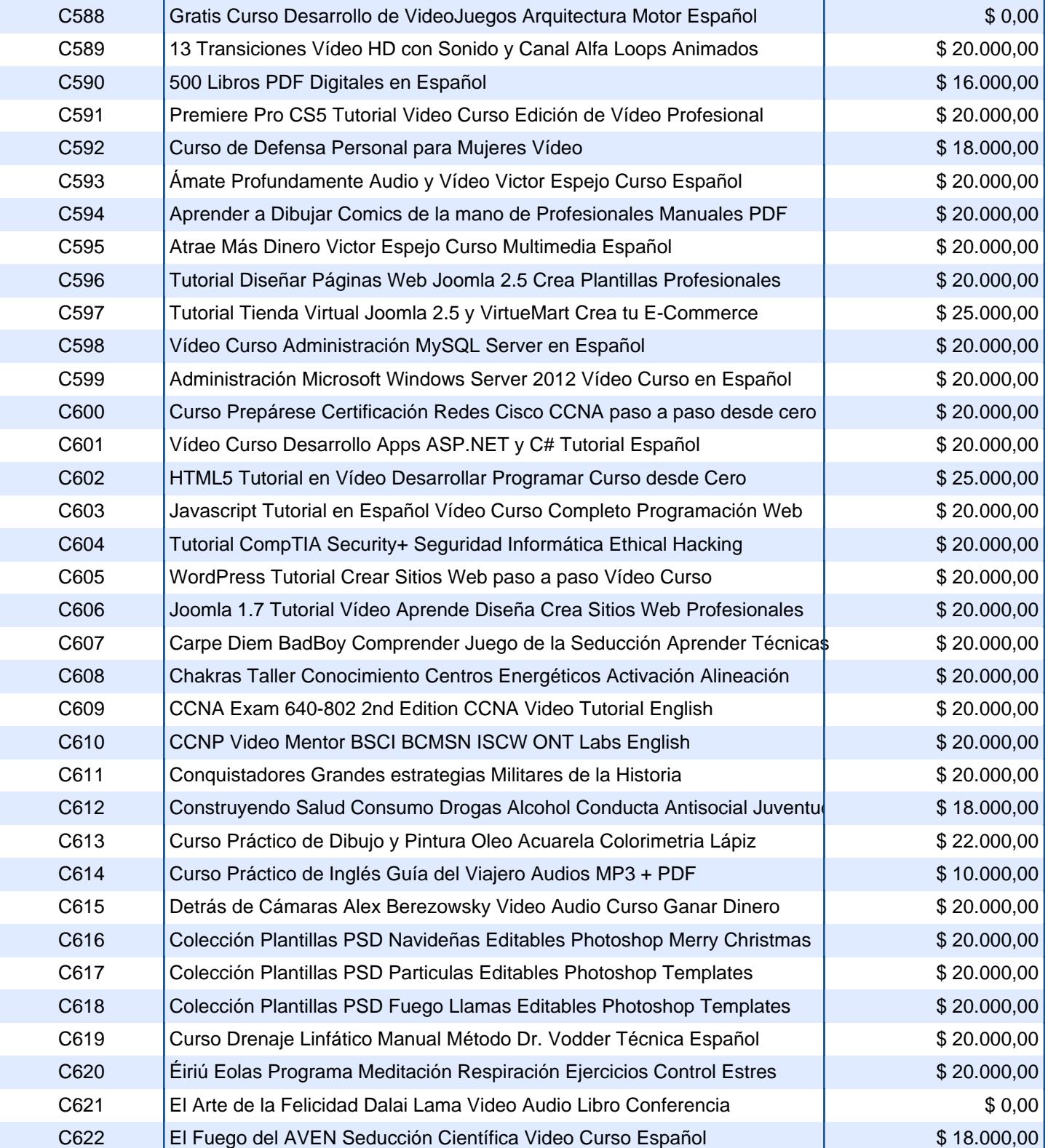

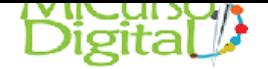

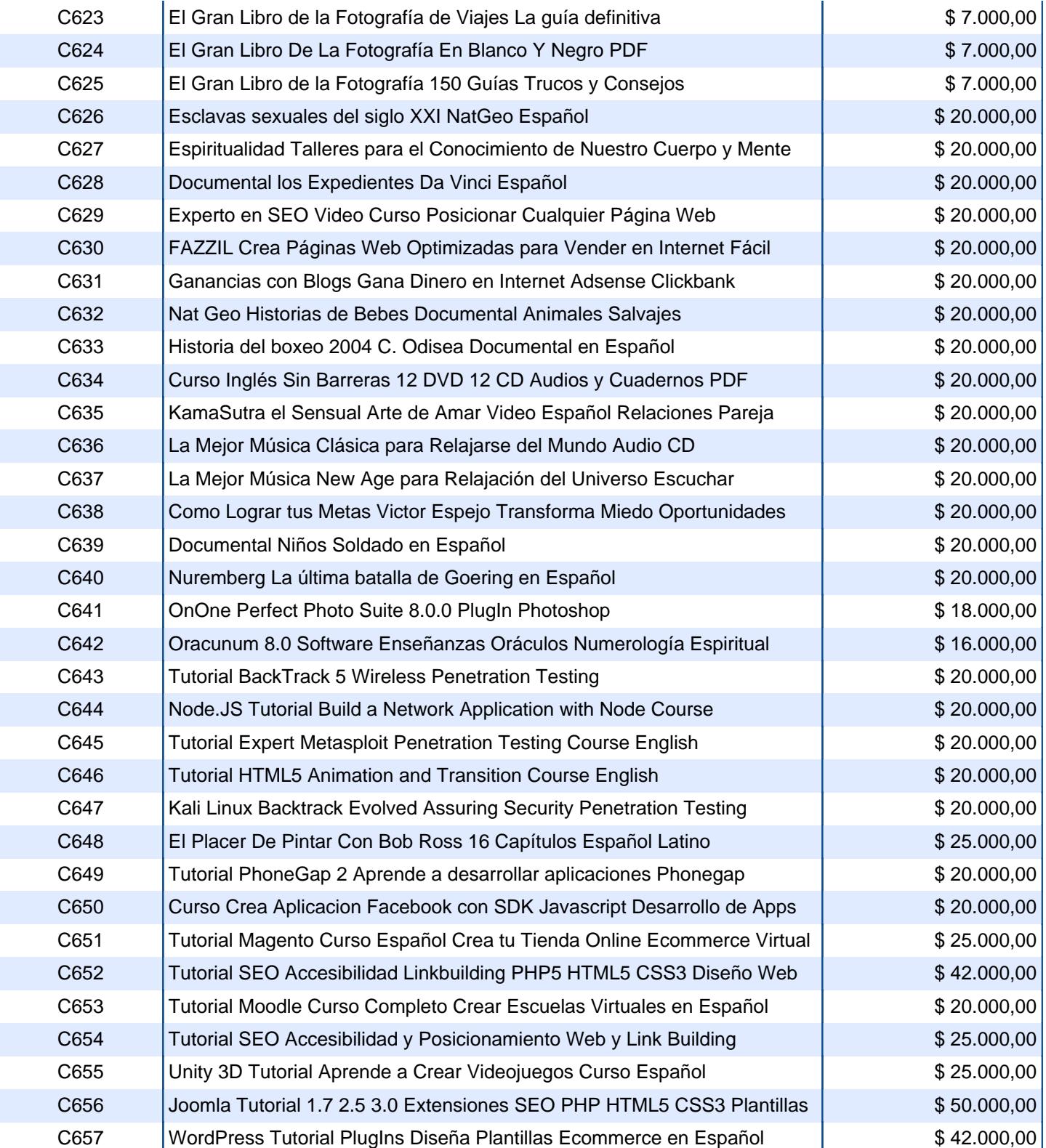

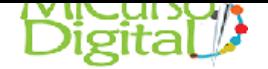

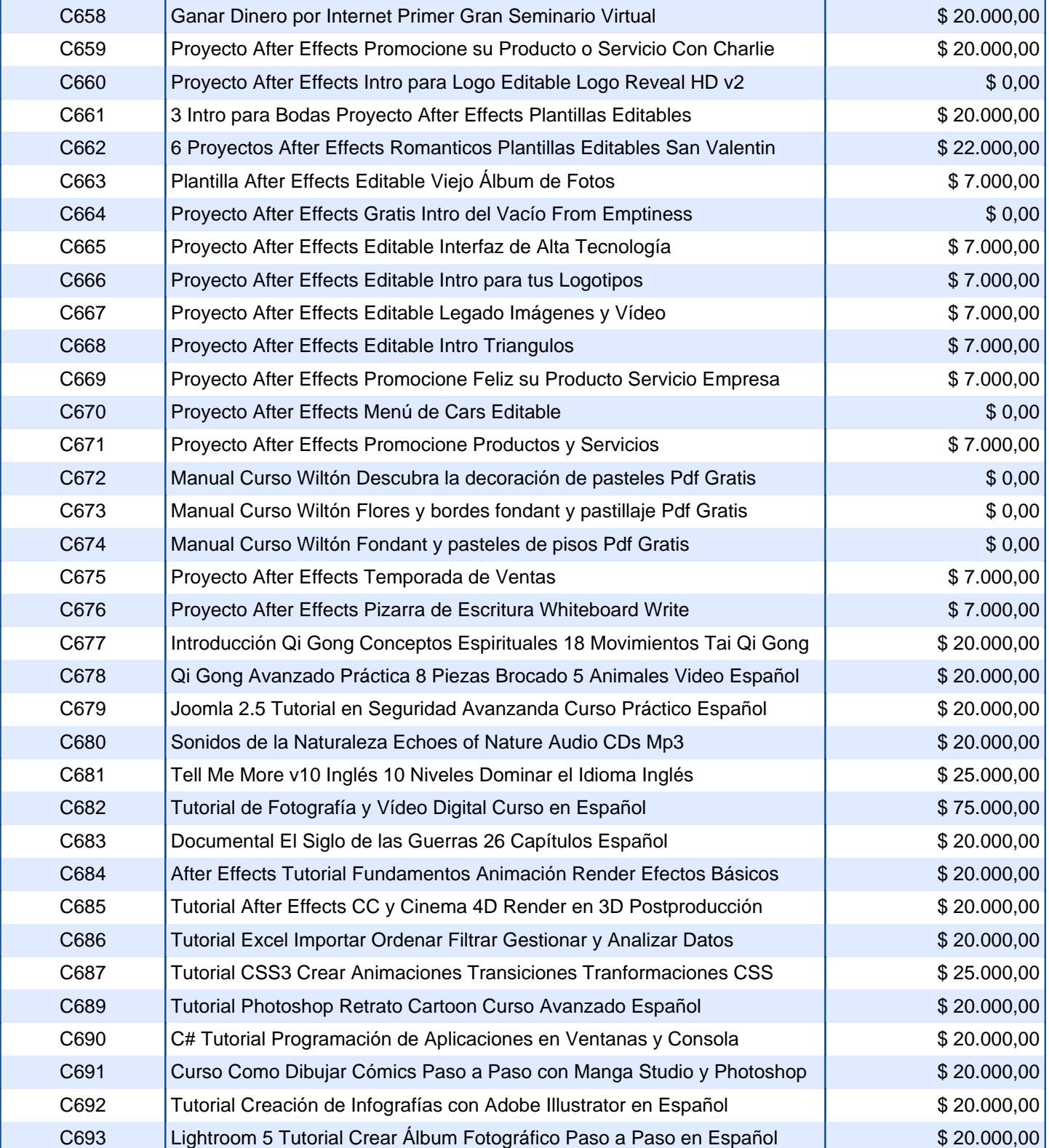

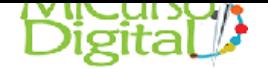

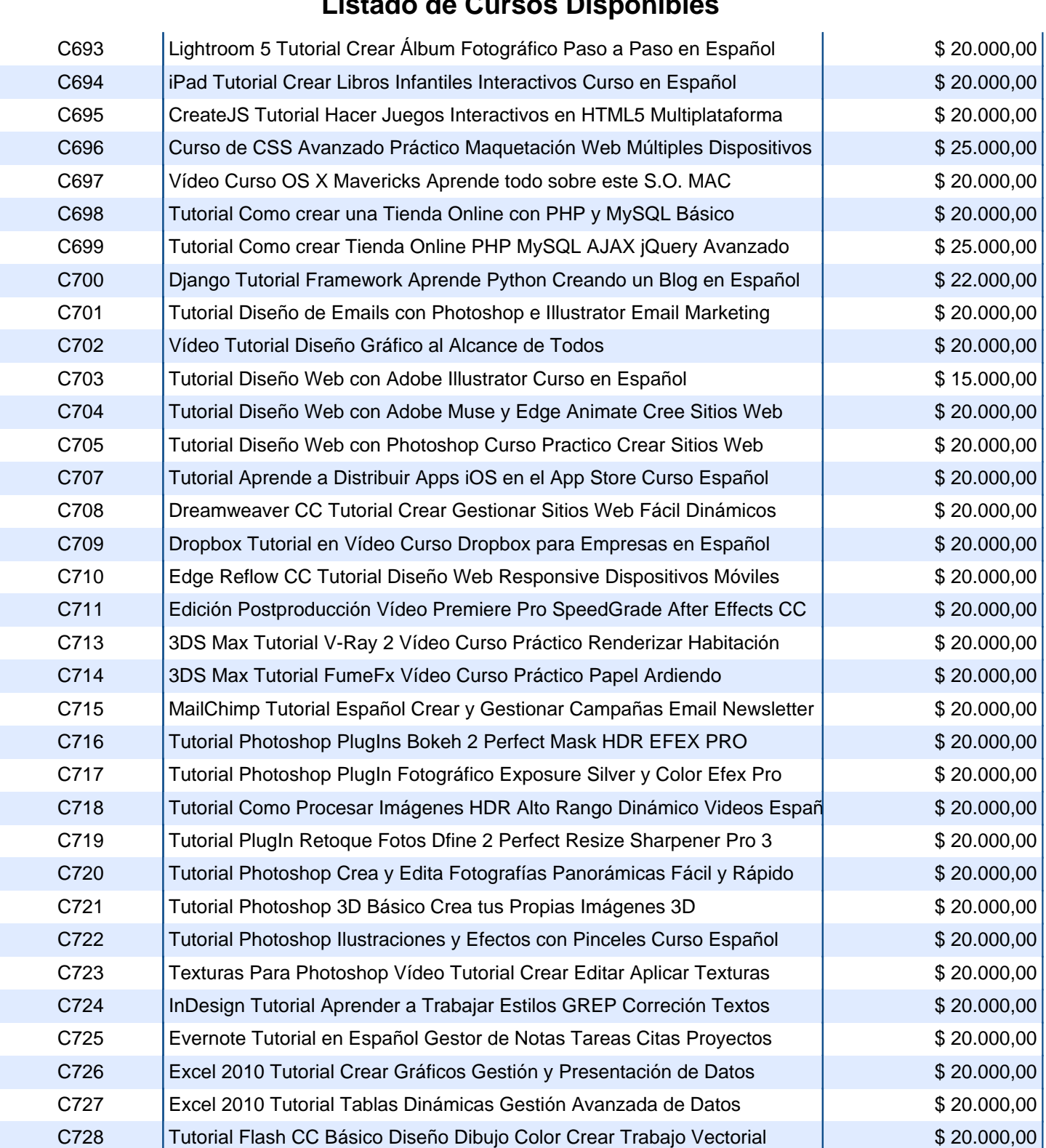

![](_page_20_Picture_0.jpeg)

![](_page_20_Picture_272.jpeg)

![](_page_21_Picture_0.jpeg)

![](_page_21_Picture_272.jpeg)

![](_page_22_Picture_0.jpeg)

![](_page_22_Picture_274.jpeg)

![](_page_23_Picture_0.jpeg)

![](_page_23_Picture_274.jpeg)

![](_page_24_Picture_0.jpeg)

![](_page_24_Picture_272.jpeg)

![](_page_25_Picture_0.jpeg)

![](_page_25_Picture_119.jpeg)